## 『当日順番 WEB 受付』操作手順のご案内

- ◆当日の一般診察の順番をとれるシステムです。日時の指定や、 午前中に午後の予約は出来ません。
- ◆5番前までに受付にお越しください。
- ◆診療状況によって、多少番号が前後することがございます。
- ◆受付時間に関わらず、混雑時は受付時間内でもWEB受付を終了させて いただくことがございます。
- ◆順番をお取りいただいても、午前・午後それぞれ最後の診療が 終わった時点で来院されていない場合はキャンセルとさせて いただきますのでご了承ください。

順番が近づいた事をメールでお知らせすることができます。 お知らせメールを利用される場合、初回のみWEB受付前にメール アドレスの登録をしてください。

メールの受信設定をしている場合はinfo@atat.jpから配信

されますので@atat.jpを許可リストに登録してください。

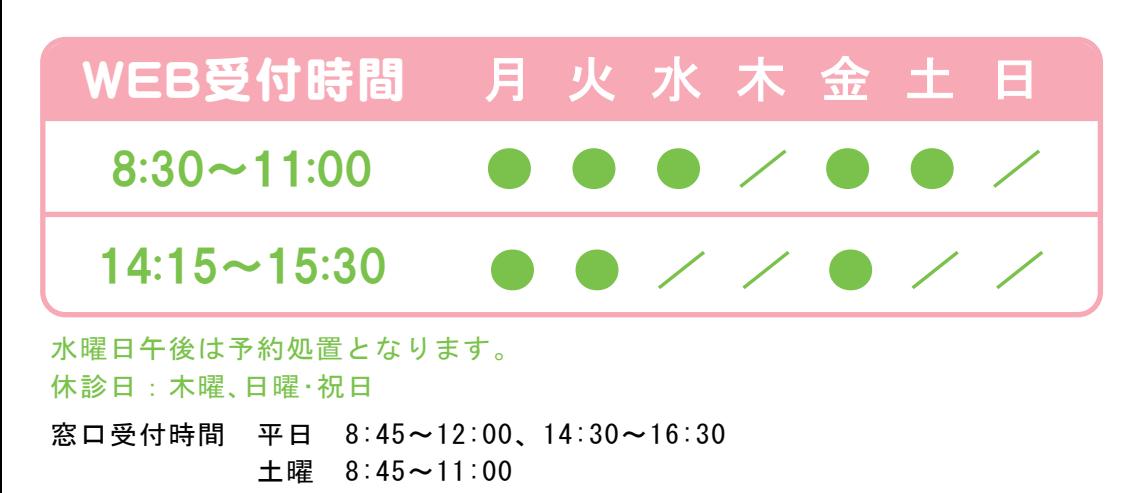

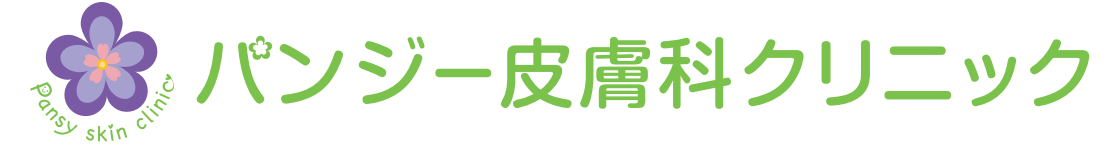

## **当日順番WEB受付**

## パソコン・携帯電話・スマートフォン QRコード⇒⇒ 回源回 http://pansy-skin.atat.jp

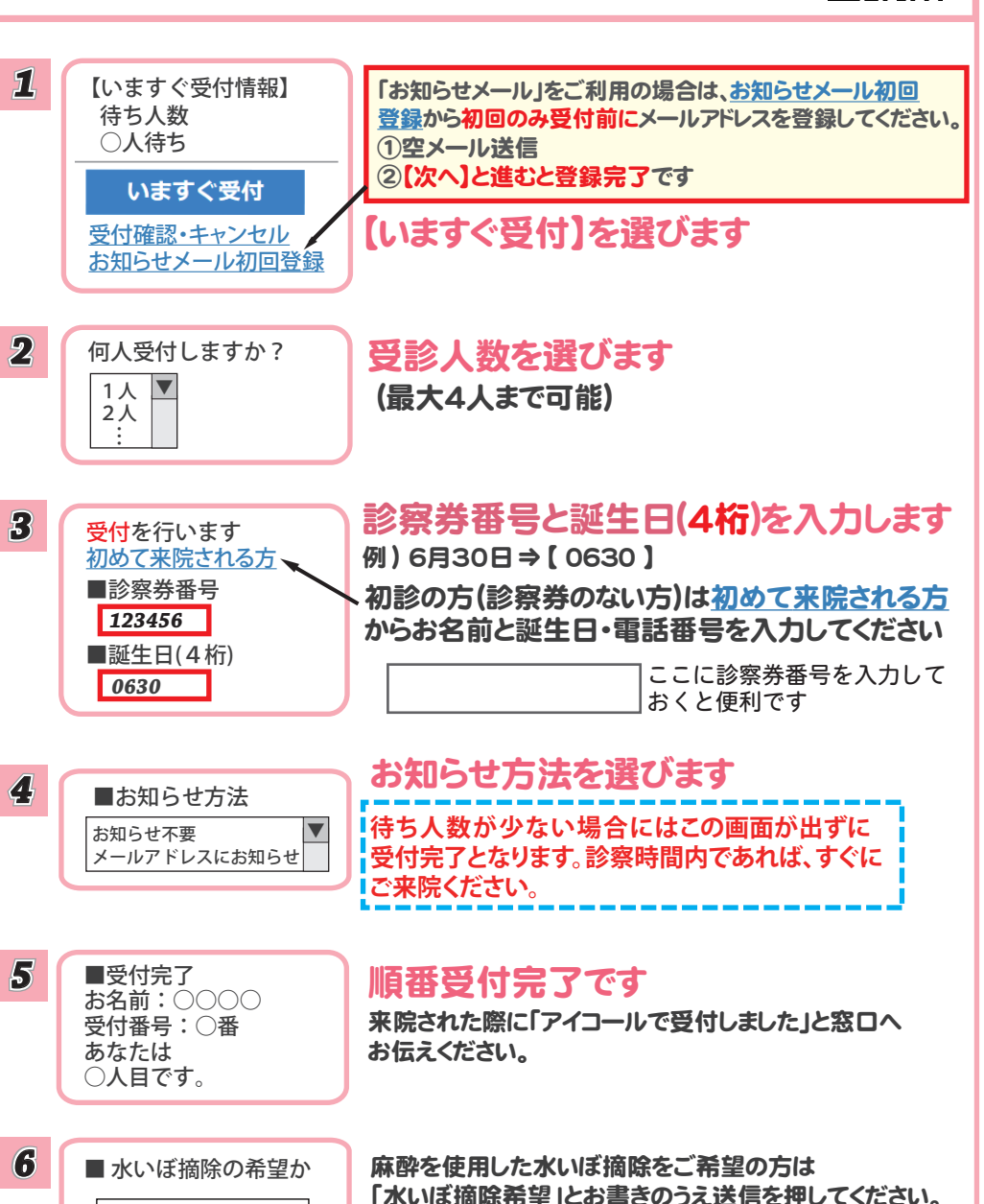

Dicall